# **Awk — A Pattern Scanning and Processing Language (Second Edition)**

# **Alfred V. Aho**

# **Brian W. Kernighan**

# **Peter J. Weinberger**

Bell Laboratories Murray Hill, New Jersey 07974

# *ABSTRACT*

*Awk* is a programming language whose basic operation is to search a set of files for patterns, and to perform specified actions upon lines or fields of lines which contain instances of those patterns. *Awk* makes certain data selection and transformation operations easy to express; for example, the *awk* program

# **length > 72**

prints all input lines whose length exceeds 72 characters; the program

# **NF % 2 == 0**

prints all lines with an even number of fields; and the program

# **{ \$1 = log(\$1); print }**

replaces the first field of each line by its logarithm.

*Awk* patterns may include arbitrary boolean combinations of regular expressions and of relational operators on strings, numbers, fields, variables, and array elements. Actions may include the same pattern-matching constructions as in patterns, as well as arithmetic and string expressions and assignments, **if-else**, **while**, **for** statements, and multiple output streams.

This report contains a user's guide, a discussion of the design and implementation of *awk* , and some timing statistics.

September 1, 1978

# **Awk — A Pattern Scanning and Processing Language (Second Edition)**

-- --

# **Alfred V. Aho**

# **Brian W. Kernighan**

# **Peter J. Weinberger**

Bell Laboratories Murray Hill, New Jersey 07974

#### **1. Introduction**

*Awk* is a programming language designed to make many common information retrieval and text manipulation tasks easy to state and to perform.

The basic operation of *awk* is to scan a set of input lines in order, searching for lines which match any of a set of patterns which the user has specified. For each pattern, an action can be specified; this action will be performed on each line that matches the pattern.

program *grep* unix program manual will recognize the ap**proachpultivearch in awsk the patterns med be**omb<del>od</del> og mor than in *grep*, and the actions allowed are more involved utain merely printing the mandinagalised. For example, the

#### **\$1 != prev { print; prev = \$1 }**

prints all lines in which the first field is different from the previous first field. The may have no pattern, in which case the action is executed for all lines

**1.1. Usage**

The command

# **awk program [files]**

executes the *awk* commands in the string **program** on the set of name of the standard input if there are no files. The statements can also be placed in a file **pfile**, and executed by the command

stance,

**awk −f pfile [files]**

#### **1.2. Program Structure**

An *awk* program is a sequence of statements of the form:

*pattern { action } pattern { action } ...*

Each line of input is matched against each of the patterns in turn. Optput may be diverted to multiple files; the program is executed. When all the patterns have been tested, the next line is fetched and the matching starts over print \$2 >"foo2" } Readers familiar with the UNIX†

†UNIX is a Trademark of Bell Laboratories.

writes the first field, **\$1**, on the file **foo1**, and the second field on file **foo2**. The **>>**

**print \$1 >>"foo"**

Either the pattern or the action may be left out, but not both. If there is no action to the output. (Thus a line which matches several patterns can be printed several the action is performed for every input line. A line which matches no pattern is ig Since patterns and actions are both optional, actions must be enclosed in braces t

#### **1.3. Records and Fields**

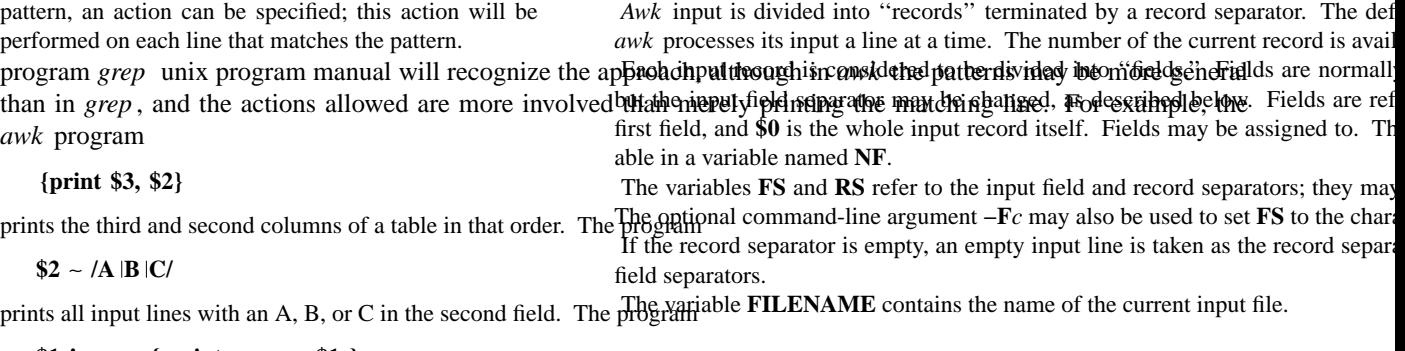

# **1.4. Printing** record; this is accomplished by the *awk* command **print**. The *awk* program **{ print }**

prints the first two fields in reverse order. Items separated by a comma in the prin put field separator when output. Items not separated by commas will be concaten

prints each record, thus copying the input to the output intact. More useful is to

#### **print \$1 \$2**

runs the first and second fields together. The predefined variables **NF** and **NR** can be used; for example

# **{ print NR, NF, \$0 }**

prints each record preceded by the record number and the number of fields.

appends the output to the file **foo**. (In each case, the output files hired on eat the singest sing of **a matches ane losed in a lashest** be or a field as well as a constant; for example, One can also specify that any field or variable matches a regular expression (or The program

# **print \$1 >\$2**

uses the contents of field 2 as a file name.

Naturally there is a limit on the number of output files; currently minis hall lines where the first field matches "john" or "John." Notice that this w Similarly, output can be piped into another process (on UNIX only) unfor *finites thately* it to exactly [jJ]ohn, use

**\$1** ∼ **/[jJ]ohn/**

**\$1** ∼ **/ˆ[jJ]ohn\$/**

#### **print "mail bwk"**

mails the output to **bwk**.

The variables **OFS** and **ORS** may be used to change the current output field separator and output record separator. The output record separator is appended to the output of the **print** statemen**2.3. Relational Expressions** Awk also provides the **printf** statement for output formatting: An *awk* pattern can be a relational expression involving the usual relational oper The caret ˆ refers to the beginning of a line or field; the dollar sign **\$** refers to the

#### **printf format expr, expr, ...**

formats the expressions in the list according to the specification **inhformal earsal prentical therm**th Fore candidabled is at least 100 greater than the first field

**printf "%8.2f %10ld\n", \$1, \$2**

prints \$1 as a floating point number 8 digits wide, with two afterpthints detimated the and field an even befilient deny decimal number, followed by a newline. No output separators are produced automat**inally tional nests addite the ryopes alter** as muthis exampleg diverpanison is made; oth sion of **printf** is identical to that used with C. C programm language prentice hall 1978

#### **2. Patterns**

A pattern in front of an action acts as a selector that determines whether the action is to be executed. A variety of expressions may be used as patterns: regular expressions, arithmetic relational expressions, string-valued expressions, and arbitrary boolean combinations of these. selects lines that begin with an **s**, **t**, **u**, etc. In the absence of any other information will perform a string comparison.

#### **2.1. BEGIN and END**

The special pattern BEGIN matches the beginning of the input, **Aepatterne finsbreauy doto read. Cline imattern delighterants, hesingethed** operators ((or) of the input, after the last record has been processed. **BEGIN** and **END** thus provide a way to gain control before and after pro-<br> **\$1** >= "smith" shall be formulated a way to gain the smith" cessing, for initialization and wrapup.

As an example, the field separator can be set to a colon by

**BEGIN { FS = ":" }**

*... rest of program ...*

Or the input lines may be counted by

**END { print NR }**

If BEGIN is present, it must be the first pattern; END must be the this transeed the action is performed for each line between an occurrence of pat1

example,

#### **2.2. Regular Expressions**

The simplest regular expression is a literal string of characters enclosed in slashes, like **/start/, /stop/**

#### **/smith/**

prints all lines between **start** and **stop**, while

This is actually a complete *awk* program which will print all lines which contain any occurrence of the name "smith". If a line contains "smith" as part of a larger word, it will also be printed, the action for lines 100 through 200 of the input.

#### **blacksmithing**

**3. Actions**

Awk regular expressions include the regular expression forms felundum thation is a secued to the action protect and nateleant and the proventions or sent (without back-referencing). In addition, *awk* allows parenthesestoforvgrinatying bookkeeltering tavels string manipulating tasks. ''zero or one'', all as in *lex* . Character classes may be abbreviated: **[a−zA−Z0−9]** is the set of all letters and digits. As an example, the *awk* program **3.1. Built-in Functions**

# **/[Aa]ho [Ww]einberger [Kk]ernighan/**

will print all lines which contain any of the names "Aho," "Weinberger" or "Kernighan," whether capitalized or not. Regular expressions (with the extensions listed above) must be enclosed in slashes, just as in *ed* and *sed* . Within a regular ex-**{print length, \$0}** pression, blanks and the regular expression metacharacters are s**ignifik**ably iff**selfins of thesenalgic/anizablei}'s ofhorle yiellals negulariget**h of the current pression characters, precede it with a backslash. An example is **the patternerical** of its argument, as in the equivalent its length:

**/ \/.**∗**\// {print length(\$0), \$0}**

**\$2 > \$1 + 100**

**NF % 2 == 0**

# **2.4. Combinations of Patterns**

selects lines where the first field begins with ''s'', but is not ''smith''. **&&** and from left to right; evaluation stops as soon as the truth or falsehood is determined.

# **2.5. Pattern Ranges**

**pat1, pat2 { ... }**

The "pattern" that selects an action may also consist of two patterns separated b

*Awk* provides a ''length'' function to compute the length of a string of character

−− −−

The argument may be any expression.

Awk also provides the arithmetic functions sqrt, log, exp, and Einth for putilizate isoutlibrate hellolgarithomatically eartine constitutely easily effects also possible to part of their respective arguments.

fields are treated as strings.

used as the field separator; otherwise **FS** is used as the separator.

prints the two fields separated by "is ". Variables and numeric expressions may

assigns the current input record to the  $NR$ -th element of the array **x**. In fact, it

the **if** statement in section 3.3 without describing it. The condition in parenthese

process the entire input in a random order with the *awk* program

The name of one of these built-in functions, without argument or parentheses, stands for the value of the function on the whole record. The program splits the the string **s** into **array[1]**, ..., **array[n]**. The number of elements found

#### $length < 10$   $\parallel$   $length > 20$

prints lines whose length is less than 10 or greater than 20. The function substr(s, m, n) produces the substring of s that begitings pusition concatenated. and is xamplet n characters long. If **n** is omitted, the substring goes to the end of **s**. The function **index(s1, s2)** returns the position where the string **s2** occurs in **s1**, or **3.4. String Concatenation**

zero if it does not. The function sprintf(f, e1, e2, ...) produces the value of the expressionsthellengthet finethis printe fiberidat specific object. Salamethr example, **print \$1 " is " \$2**

#### **x = sprintf("%8.2f %10ld", \$1, \$2)**

sets **x** to the string produced by formatting the values of **\$1** and **\$2**.

**3.2. Variables, Expressions, and Assignments**

Awk variables take on numeric (floating point) or string values abading monter show and the string to a conventional numeric subscript Array elements are not declared; they spring into existence by being mentione

**x[NR] = \$0**

**3.5. Arrays**

**x=1**

**x** is clearly a number, while in

**x = "smith"**

it is clearly a string. Strings are converted to numbers and vice versa whenever context demands it. For instance, **{ x[NR] = \$0 } END {** *... program ...* **}**

**x = "3" + "4"**

assigns 7 to x. Strings which cannot be interpreted as numbers in Auray metrical to many to a high a new many will be non-numeric values, *zero*, but gives *awk* a c it is unwise to count on this behavior. By default, variables (other than built-ins) are initialized to the null string, which has numerical value zero; this eliminates the The first action merely records each input line in the array **x**. Snobol tables. Suppose the input contains fields with values like **apple**, **orange**, e

need for most **BEGIN** sections. For example, the sums of the first two fields can be computed by need for most **BEGIN** sections. For example, the sums of the first two fields can be computed by **/orange/ { x["orange"]++ }**

**{ s1 += \$1; s2 += \$2 } END { print s1, s2 } END { print x["apple"], x["orange"] }** increments counts for the named array elements, and prints them at the end of the

Arithmetic is done internally in floating point. The arithmetic operators are **+**, **−**, ∗, **/**, and **%** (mod). The C increment **++** and decrement –– operators are also available, and so are the assignidantRomentic statements of the second of the second of the second of the second of the second of the second of the second of the second of the second of the be used in expressions. *Awk* provides the basic flow-of-control statements **if-else**, **while**, **for**, and statem

**3.3. Field Variables**

Fields in awk share essentially all of the properties of variables Thetholy lengther assidis a saculty hister that wing of particular party and input field be assigned to. Thus one can replace the first field with a sequence number like this: ing the **if** is done. The **else** part is optional.

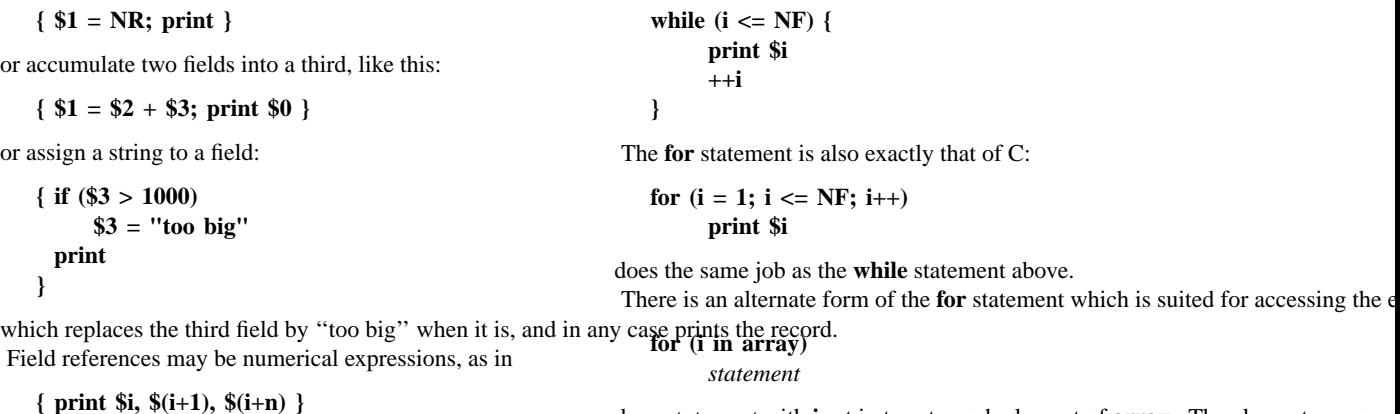

Whether a field is deemed numeric or string depends on contextensumibigisculserus es obten any new elements are accessed during the loop. does *statement* with **i** set in turn to each element of **array**. The elements are acce

**if (\$1 == \$2) ...** The expression in the condition part of an **if**, **while** or **for** can include relational and **!=** (''not equal to''); regular expression matches with the match operators ∼

of course parentheses for grouping. The break statement causes an immediate exit from an enclos**ing white genton! the continue**d tates as the assist ween exibited aborasy to express a to begin. As might be expected, *awk* is not as fast as the specialized tools *wc* , *sed* , or th guages; tasks involving fields were considerably easier to express as *awk* prog

The statement next causes *awk* to skip immediately to the next record and begin states if  $\frac{d}{dt}$  are patterns from the top. The statement **exit** causes the program to behave as if the end of the input had occurred.

Comments may be placed in *awk* programs: they begin with the character **#** and end with the end of the line, as in

#### **print x, y # this is a comment**

# **4. Design**

The UNIX system already provides several programs that operate by passing input through a selection mechanism. *Grep* , the first and simplest, merely prints all lines which match a single specified pattern. *Egrep* provides more general patterns, i.e., regular expressions in full generality; *fgrep* searches for a set of keywords with a particularly fast algorithm. *Sed* unix programm manual provides most of the editing facilities of the editor *ed* , applied to a stream of input. None of these programs provides numeric capabilities, logical relations, or variables.

*Lex* lesk lexical analyzer cstr provides general regular expression recognition capabilities, and, by serving as a C program generator, is essentially open-ended in its capabilities. The use of lex, however, requires a knowledge of C programming, and a lex program must be compiled and loaded before use, which discourages its use for one-shot applications.

*Awk* is an attempt to fill in another part of the matrix of possibilities. It provides general regular expression capabilities and an implicit input/output loop. But it also provides convenient numeric processing, variables, more general selection, and control flow in the actions. It does not require compilation or a knowledge of C. Finally, *awk* provides a convenient way to access fields within lines; it is unique in this respect.

*Awk* also tries to integrate strings and numbers completely, by treating all quantities as both string and numeric, deciding which representation is appropriate as late as possible. In most cases the user can simply ignore the differences.

Most of the effort in developing *awk* went into deciding what *awk* should or should not do (for instance, it doesn't do string substitution) and what the syntax should be (no explicit operator for concatenation) rather than on writing or debugging the code. We have tried to make the syntax powerful but easy to use and well adapted to scanning files. For example, the absence of declarations and implicit initializations, while probably a bad idea for a general-purpose programming language, is desirable in a language that is meant to be used for tiny programs that may even be composed on the command line.

In practice, *awk* usage seems to fall into two broad categories. One is what might be called ''report generation'' — processing an input to extract counts, sums, sub-totals, etc. This also includes the writing of trivial data validation programs, such as verifying that a field contains only numeric information or that certain delimiters are properly balanced. The combination of textual and numeric processing is invaluable here.

A second area of use is as a data transformer, converting data from the form produced by one program into that expected by another. The simplest examples merely select fields, perhaps with rearrangements.

#### **5. Implementation**

The actual implementation of *awk* uses the language development tools available on the UNIX operating system. The grammar is specified with *yacc* ; yacc johnson cstr the lexical analysis is done by *lex* ; the regular expression recognizers are deterministic finite automata constructed directly from the expressions. An *awk* program is translated into a parse tree which is then directly executed by a simple interpreter.

*Awk* was designed for ease of use rather than processing speed; the delayed evaluation of variable types and the necessity to break input into fields makes high speed difficult to achieve in any case. Nonetheless, the program has not proven to be unworkably slow.

Table I below shows the execution (user + system) time on a PDP-11/70 of the UNIX programs *wc* , *grep* , *egrep* , *fgrep* , *sed* , *lex* , and *awk* on the following simple tasks:

1.count the number of lines.

2.print all lines containing ''doug''.

3.print all lines containing ''doug'', ''ken'' or ''dmr''.

4.print the third field of each line.

5.print the third and second fields of each line, in that order.

6.append all lines containing ''doug'', ''ken'', and ''dmr'' to files ''jdoug'', ''jken'', and ''jdmr'', respectively.

7.print each line prefixed by ''line-number : ''.

8.sum the fourth column of a table.

The program wc merely counts words, lines and characters in its input; we have already mentioned the others. In all cases the input was a file containing 10,000 lines as created by the command *ls −l* ; each line has the form

#### **−rw−rw−rw− 1 ava 123 Oct 15 17:05 xxx**

The total length of this input is 452,960 characters. Times for *lex* do not include compile or load.

-- --

|         |      |       |       | Task |      |       |      |      |
|---------|------|-------|-------|------|------|-------|------|------|
| Program |      | 2     | 3     | 4    | 5    | 6     |      | 8    |
| wc      | 8.6  |       |       |      |      |       |      |      |
| grep    | 11.7 | 13.1  |       |      |      |       |      |      |
| egrep   | 6.2  | 11.5  | 11.6  |      |      |       |      |      |
| fgrep   | 7.7  | 13.8  | 16.1  |      |      |       |      |      |
| sed     | 10.2 | 11.6  | 15.8  | 29.0 | 30.5 | 16.1  |      |      |
| lex     | 65.1 | 150.1 | 144.2 | 67.7 | 70.3 | 104.0 | 81.7 | 92.8 |
| awk     | 15.0 | 25.6  | 29.9  | 33.3 | 38.9 | 46.4  | 71.4 | 31.1 |

**Table I.** Execution Times of Programs. (Times are in sec.)

The programs for some of these jobs are shown below. The *lex* programs are generally too long to show. AWK:

- **1. END {print NR}**
- **2. /doug/**
- **3. /ken doug dmr/**
- **4. {print \$3}**
- **5. {print \$3, \$2}**
- **6. /ken/ {print >"jken"} /doug/ {print >"jdoug"} /dmr/ {print >"jdmr"}**
- **7. {print NR ": " \$0}**
- **8. {sum = sum + \$4} END {print sum}**

# SED:

- **1. \$=**
- **2. /doug/p**
- **3. /doug/p /doug/d /ken/p /ken/d /dmr/p /dmr/d**
- **4. /[ˆ ]**∗ **[ ]**∗**[ˆ ]**∗ **[ ]**∗**\([ˆ ]**∗**\) .**∗**/s//\1/p**
- **5. /[ˆ ]**∗ **[ ]**∗**\([ˆ ]**∗**\) [ ]**∗**\([ˆ ]**∗**\) .**∗**/s//\2 \1/p**
- **6. /ken/w jken /doug/w jdoug /dmr/w jdmr**

LEX:

**1. %{ int i;**

```
%}
%%
\n i++;
. ;
%%
yywrap() {
    printf("%d\n", i);
}
```

```
2. %%
```
**ˆ.**∗**doug.**∗**\$ printf("%s\n", yytext); . ; \n ;**